## **Photoshop 2021 (Version 22.4) Download free Keygen For (LifeTime) Serial Number Full Torrent [32|64bit] {{ last releAse }} 2023**

Installing Adobe Photoshop and then cracking it is easy and simple. The first step is to download and install the Adobe Photoshop software on your computer. Then, you need to locate the installation.exe file and run it. Once the installation is complete, you need to locate the patch file and copy it to your computer. The patch file is usually available online, and it is used to unlock the full version of the software. Once the patch file is copied, you need to run it and then follow the instructions on the screen. Once the patching process is complete, you will have a fully functional version of Adobe Photoshop on your computer. To make sure that the software is running properly, you should check the version number to ensure that the crack was successful. And that's it - you have now successfully installed and cracked Adobe Photoshop!

[CLICK HERE](http://evacdir.com/backlit/decodes=larval/oxen/UGhvdG9zaG9wIDIwMjEgKFZlcnNpb24gMjIuNCkUGh=ZG93bmxvYWR8Ym04T1hjemIzeDhNVFkzTWpVNU1qVTNOSHg4TWpVNU1IeDhLRTBwSUZkdmNtUndjbVZ6Y3lCYldFMU1VbEJESUZZeUlGQkVSbDA/lennox.playforsure)

There we go, better. Okay, I see why the original shot doesn't look very good. The entire left side is out of focus, and the image is very noisy. To help everyone understand what a 14-megapixel image looks like, the full original is included in the download. I examine the shot in Photoshop, and just below I've added comments about how I want to change it. First, I'd like a better chance of getting a clear look at the corners of the subject, so I need to selectively dodge and burn (to a much higher opacity) out portions of the highlights. With the image in Photoshop, I can do much of this in the Raw (NEF) image data. I'm trying to export a JPEG version of this shot, even though the Raw data is larger (up to 14.0 MB). A separate JPEG format (JPGx) helps to reduce the file size, while also preserving detail. Reasonable advice. I think that using a dSLR is as much about muscle memory and commercial decisions as it is about the technical features of the device. There are FAR more features that the average photographer would want to use than there are cameras that astrophotographers use, for instance. It's interesting how Apple has designed a landscape mode for the iPad Pro as the camera app uses. I'd imagine that a portrait mode is also planned. I'd hope they have a couple of mode options, for those situations in which you need a specific mode to simplify the workflow by limiting the amount of options. For instance, when I'm taking a shot under poor light conditions, I work with the default mode because I don't want to worry about White Balance, Auto-bracketing, Long-exposure, or Burst.

## **Photoshop 2021 (Version 22.4) Download Keygen For (LifeTime) Serial Key For Mac and Windows x32/64 {{ upDated }} 2023**

What It Does: The gradient variations tools let you easily add different effects to your image. gradient variations are available to change the color contrast by tweaking the luminance or the brightness as well as the color contrast. **What It Does:**

The Preserve Transparency tool controls the blur of the entire image. You can save blur, sharpen or soften the image with different settings. While saving the blur with the tool, you are provided with some basic settings that can be altered. You can edit using your own system, but it is advisable to use a program that is designed as a tablet for ease of use. This way, you won't have to worry about zooming as you can scale text, and images to the very small or very large. When reduced, the text and images will appear sharp even on a large screen. When zoomed out, the text and images will appear blurry, but they are still visible. I don't think I can recommend a tablet yet for people who do extensive, large scope work. However, this is not a complete listing just yet. If you are experienced, you will know that as you edit pages and components of the document, you will often be required to save the document. Do not think that saving your document is a final effort. This step is a necessity. While use of web technology to add to the interface has led to features that would otherwise not be possible on a desktop computer, there are still some applications that would make little sense on the web. e3d0a04c9c

## **Photoshop 2021 (Version 22.4) Download Torrent (Activation Code) Hacked Windows X64 2023**

In Photoshop, you are able to perform the most popular types of blur on layers. This is super useful for creating effects like blurring a person in a photo and reducing the layers on just the background. With the newer "Blur Selection" feature in Photoshop, you are able to make it super easy to blur the layers of an image. What's more, you can also make yellow selection using the Blur Selection option. Super fun and memorable. Two of the party tricks in Photoshop is that you can convert an image into a smart object and then apply the ruler to it. This makes it easy to line up any object within the image with your ruler. The "Smart Guides" feature is an extension of the ruler concept that can be found in other applications such as Sketch and Photoshop. Smart Guides are subtle guidelines to help align any shape or object. With a new Content-Aware Fill feature in Photoshop, you can super quickly find areas on an image that correspond with colors or patterns in the rest of the image. This is super useful if you want to match an area in your image with a specific location in another image. While Photoshop continues to get ever more powerful over time, it's often the case that one of the best ways to avoid the complex fiddling to compose an image is to tap into the built-in keyboard shortcuts. But unlike many Mac apps, Photoshop on the web isn't about quick keystrokes, but rather access to all the features, options and shortcuts available in Photoshop.

photoshop 3d text psd file download photoshop face filter software free download photoshop ps6 software free download photoshop plugin software free download photoshop pc software free download full version photoshop psd software free download photoshop portrait software free download photoshop pc software free download photoshop hair cutting software free download canon photoshop software free download

Lightning offers exceptional onboarding speed and great performance for easier workflows. It also adds rich collaboration features for a faster, more effective workflow with your team, as well as deeper integration with other Adobe tools to help you get work done more efficiently. More powerful AI and machine learning features in Persona and Adobe Sign bring artificial intelligence capability to every identity experience. This makes it easier to work with signed documents, interact with people, and analyze and manage signups. Adobe LiveCycle is the Open Source Adobe RTM Platform for Business Applications. As the industry's first completely open product, LiveCycle ensures security, reliability, and compatibility with the latest technologies such as HTML5, zero-code app development, and responsive web design. The biggest announcement for Photoshop is the addition of Smart Object and Link features to photos with the ability to easily rotate, distort and animate them. As part of the latest Photoshop update, Smart Objects become not only the brightest new feature for professionals, but also a useful tool for everyday moments for creating photo collages, memes and illustrations, making it far easier to harness the power of the photo in a new way. Beginning with its flagship Layers panel, the world's most advanced spot removal tool, now with Masking Mode, also comes complete with a new Spot Healing Brush that lets you target and remove imperfections, including wrinkles and dust, with the brand new Spot Healing Brush Tool. Another innovation is the All-In-One Canvas tool, which creates an image on one canvas and exts it to a completely new set of canvas sizes and sizes. The world's best photo retouching tool also comes complete with new features including customizable curves, blend modes, and new easy-to-use

presets, as well as improvements to the selection tools and brush engine, and more. Readers can download the free preview of the new Photoshop from January 10, 2018 to January 31, 2018.

Adobe Photoshop has an advanced collection of tools for working on images and editing them. Some of the most used tools are:

- Image and Image Sequence edition- This is the only way to change the color depth of a CMYK image to RGB. Brightness, contrast, negative image, and others can be used to reformat an image as well.
- Layer Styles- The best way for altering the appearance of an image in a various subtle effects, be it masking, embossing, lightning, glow, or gradients. Layer styles can have transitions or frames used on a set of layers.
- Layering- This comes with the powerful power of scripting, which can be used to modify how pages are printed or to speed up Photoshop's file export.
- Masking- This gives you a multitude of ways to edit an image, be it using an alpha channel, a colored or transparent mask, or hatching. This works quite well similar to the process when a pattern is used to reveal hidden portions of an image.
- Pen- Interface-related editing has been refined significantly, as are the ergonomics. For example, the pen tool has had its functionality increased along with various other tools, such as the type and paint tool.

Adobe Photoshop is not just a tool to create a masterpiece of an image. Many of us use Adobe Photoshop just to create a thumbnail for an image, which is mainly a single layer composed of several different selections and a few other tools used with that particular layer. Actually, Adobe Photoshop does feature all the creative and multimedia editing features an artist might need. It is the most powerful, user-friendly, and technically powerful tool for this purpose.

<https://zeno.fm/radio/autodata-4-51-crack-full-64-bit> <https://zeno.fm/radio/a-casa-dos-espiritos-download-dublado> <https://zeno.fm/radio/the-gulliver-s-travel-hindi-dubbed-movie-720p-download> <https://zeno.fm/radio/nicky-romero-kickstart-vst-crack> <https://zeno.fm/radio/solucionario-operaciones-unitarias-alan-foust-1> <https://zeno.fm/radio/bluestacks-windows-xp-sp3-512-ram> <https://zeno.fm/radio/dc-unlocker-username-and-password-generator-crack-version> <https://zeno.fm/radio/removewat-2-2-6-filehippo> <https://zeno.fm/radio/gta-san-andreas-ptmg-edition-2-1-ps2-download> <https://zeno.fm/radio/madras-cafe-in-hindi-movie-download> <https://zeno.fm/radio/jamorigin-midi-guitar-crack-torrent> <https://zeno.fm/radio/xforce-keygen-64bit-autocad-2016-keygen> <https://zeno.fm/radio/1touch-laser-photo-activation-code> <https://zeno.fm/radio/crack-keygen-3ds-max-2015-download>

You'll also find a new benefit for high dynamic range (HDR) photography in Photoshop, as Adobe has added the ability to rework your image data for HDR images to be more truer to the natural world, a welcome addition for anyone who shoots in lowlight environments or uses Lightroom to develop photos. The company also added some interesting new features to the Curves and Adjustment Layers tools, looking to make user workflows smoother. The ability to program new actions in the software is also being investigated, and will be a part of the next major update, with Adobe also looking at

how Actions can be made to operate on a layer in the same way that they operate on a Photoshop document. In the world of Elements, an updated version of the adaptive GPU-accelerated skin tool is finally ready for primetime. The tool combines machine learning and intelligent adaptive blending, and promises to open the door for new creative possibilities within the software, enabled by the new Adobe Sensei software blending and AI (artificial intelligence). The Elements 2018 Java-based update has included quite a number of major changes, including enhanced Retouch tools and features, many speed-based performance improvements, and of course, an optimized UI to match the latest Windows 10 features. Beyond the new 5.6 release, which brought the usual bunch of features around speed-up, data portability, and automation, a few new features were added as well. The new workflow development tool Inspect Tool, as well as a bunch of exciting new options for the Lens Blur Blur Filter, such as the ability to adjust to a wide-angle setting, are just some of the new features introduced in the update.

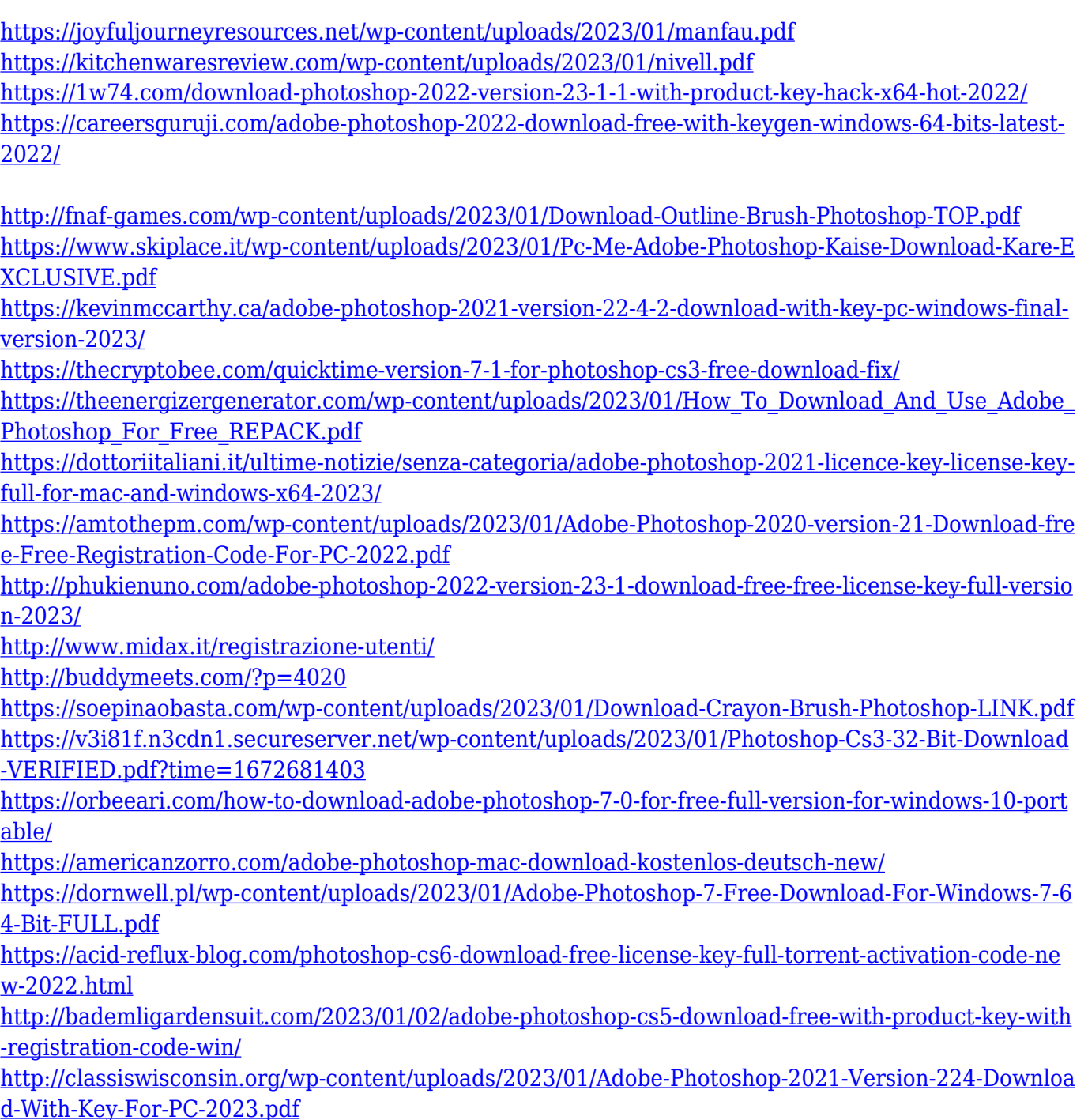

[https://www.whatshigh.com/photoshop-2021-version-22-5-1-activation-code-with-keygen-torrent-for](https://www.whatshigh.com/photoshop-2021-version-22-5-1-activation-code-with-keygen-torrent-for-pc-x32-64-2022/)[pc-x32-64-2022/](https://www.whatshigh.com/photoshop-2021-version-22-5-1-activation-code-with-keygen-torrent-for-pc-x32-64-2022/)

<https://vedgeing.com/wp-content/uploads/2023/01/venedori.pdf>

<http://www.vietzine.com/wp-content/uploads/2023/01/Download-Bird-Brush-Photoshop-NEW.pdf> [https://blessedtimony.com/wp-content/uploads/2023/01/Photoshop-80-Full-Version-Free-Download-H](https://blessedtimony.com/wp-content/uploads/2023/01/Photoshop-80-Full-Version-Free-Download-HOT.pdf) [OT.pdf](https://blessedtimony.com/wp-content/uploads/2023/01/Photoshop-80-Full-Version-Free-Download-HOT.pdf)

<https://gastro-professional.rs/?p=36061>

[http://www.tutoradvisor.ca/download-adobe-photoshop-2021-version-22-3-incl-product-key-patch-wit](http://www.tutoradvisor.ca/download-adobe-photoshop-2021-version-22-3-incl-product-key-patch-with-serial-key-3264bit-2022/) [h-serial-key-3264bit-2022/](http://www.tutoradvisor.ca/download-adobe-photoshop-2021-version-22-3-incl-product-key-patch-with-serial-key-3264bit-2022/)

[https://lacasaalta.com/634b4b353b5f0b78aa19a3b5701ca6d15c9532815f8ade4ae68c84f8e45bbeb7p](https://lacasaalta.com/634b4b353b5f0b78aa19a3b5701ca6d15c9532815f8ade4ae68c84f8e45bbeb7postname634b4b353b5f0b78aa19a3b5701ca6d15c9532815f8ade4ae68c84f8e45bbeb7/) [ostname634b4b353b5f0b78aa19a3b5701ca6d15c9532815f8ade4ae68c84f8e45bbeb7/](https://lacasaalta.com/634b4b353b5f0b78aa19a3b5701ca6d15c9532815f8ade4ae68c84f8e45bbeb7postname634b4b353b5f0b78aa19a3b5701ca6d15c9532815f8ade4ae68c84f8e45bbeb7/)

[http://outsourcebookkeepingindia.com/wp-content/uploads/2023/01/How-To-Download-Adobe-Photos](http://outsourcebookkeepingindia.com/wp-content/uploads/2023/01/How-To-Download-Adobe-Photoshop-For-Free-In-Windows-10-NEW.pdf) [hop-For-Free-In-Windows-10-NEW.pdf](http://outsourcebookkeepingindia.com/wp-content/uploads/2023/01/How-To-Download-Adobe-Photoshop-For-Free-In-Windows-10-NEW.pdf)

<https://dsdp.site/it/?p=112861>

<https://fitvending.cl/2023/01/02/how-to-download-adobe-photoshop-cs6-free-full-version-repack/> <https://adview.ru/wp-content/uploads/2023/01/Free-Download-Brush-Photoshop-Paper-TOP.pdf> <http://www.chelancove.com/how-to-download-photoshop-brushes-on-ipad-verified/>

<https://ourlittlelab.com/wp-content/uploads/2023/01/wallas.pdf>

[https://supportingyourlocal.com/wp-content/uploads/2023/01/Photoshop-Hack-Mod-Apk-Download-T](https://supportingyourlocal.com/wp-content/uploads/2023/01/Photoshop-Hack-Mod-Apk-Download-TOP.pdf)

[OP.pdf](https://supportingyourlocal.com/wp-content/uploads/2023/01/Photoshop-Hack-Mod-Apk-Download-TOP.pdf)

<https://cfen.si/wp-content/uploads/2023/01/walenr.pdf>

<https://tidmodell.no/wp-content/uploads/2023/01/eifins.pdf>

<https://fotofables.com/rubber-stamp-generator-photoshop-action-free-download-upd/>

With every new version, Photoshop is developed, from a simple small photo editing tool to an industry-leading software that changed the global graphic designing and multimedia industries standards. Every new version has some new features introduced, but there are a few tools that are being tested with time and remain sturdy and highly important to the designers. Here are some tools and features that are proved as the best of Adobe Photoshop: With this transition to newer native APIs, together with the recent reboot of 3D tooling at Adobe featuring the Substance line of 3D products, the time has come to retire Photoshop's legacy 3D feature set, and look to the future of how Photoshop and the Substance products will work together to bring the best of modern 2D and 3D to life across Adobe's products on the more stable native GPU APIs. In today's technological age, we constantly rely on technology to give us what we need as quickly as possible. In this age, due to constant expansion of Internet, the world has become accessible to people from everywhere In this web of technological advances, some creative minds even use tools other than Photoshop for creating multimedia to add that extra flare to content. Some of those tools that have begun to shock the world are the creative tools that have evolved from the Photoshop, such as Adobe After Effects in the digital workflow and such multimedia tools as Adobe Premiere Pro. These tools are not only used on the production side of the multimedia, but these tools are also used in the multimedia creation by creatively utilizing the tools to their fullest extent.